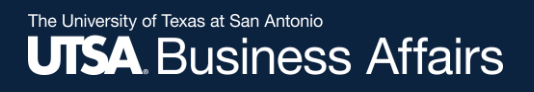

# eForm Action Types

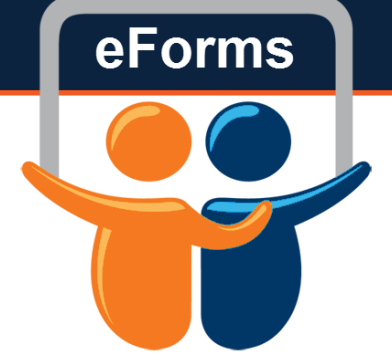

# New Position Request

• Used to create a new Tenure/Tenure Track Position

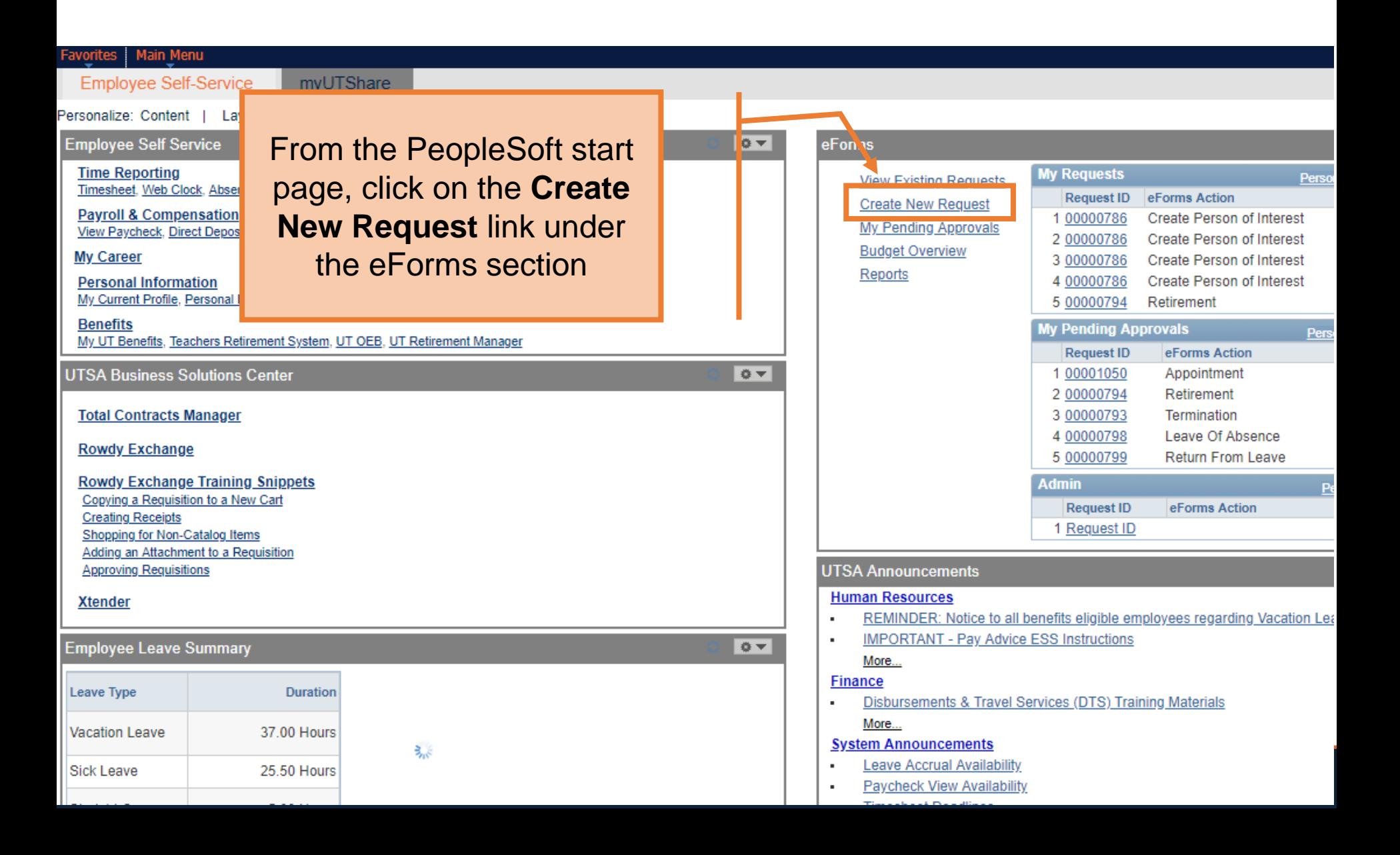

#### **Initiate New eForms Request**

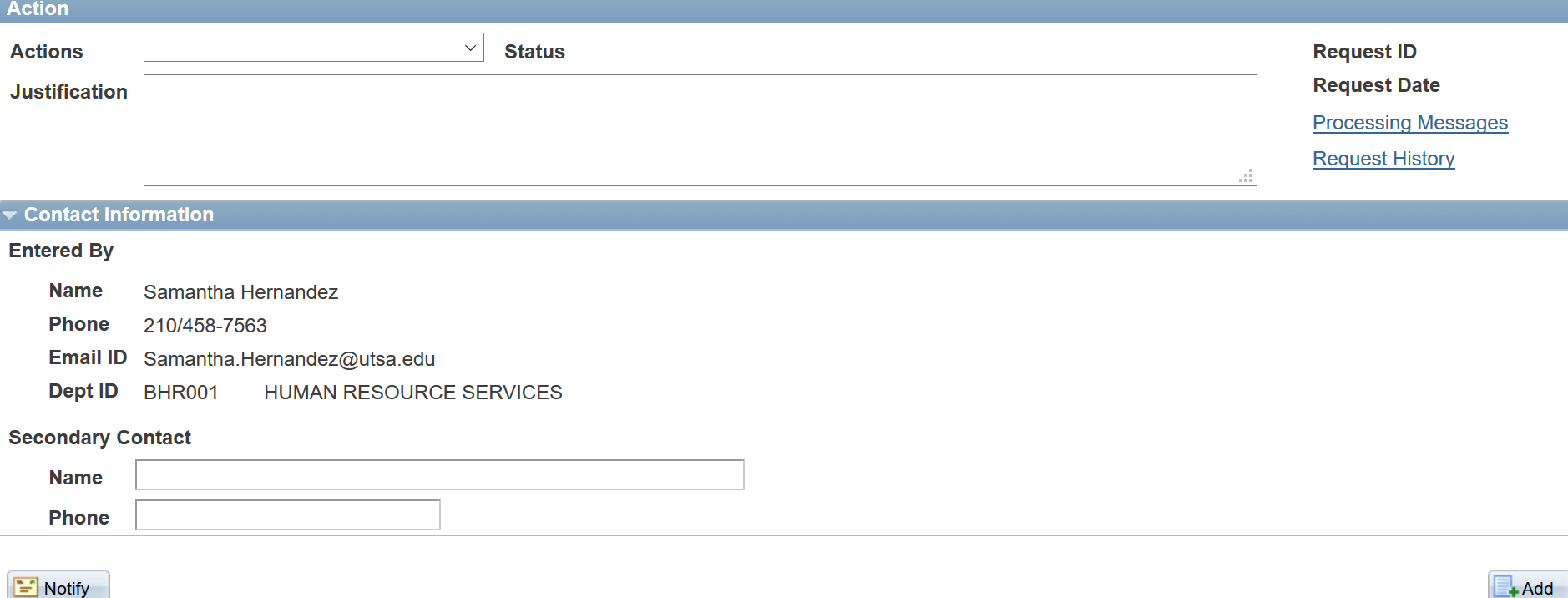

**E** Add

#### **Initiate New eForms Request**

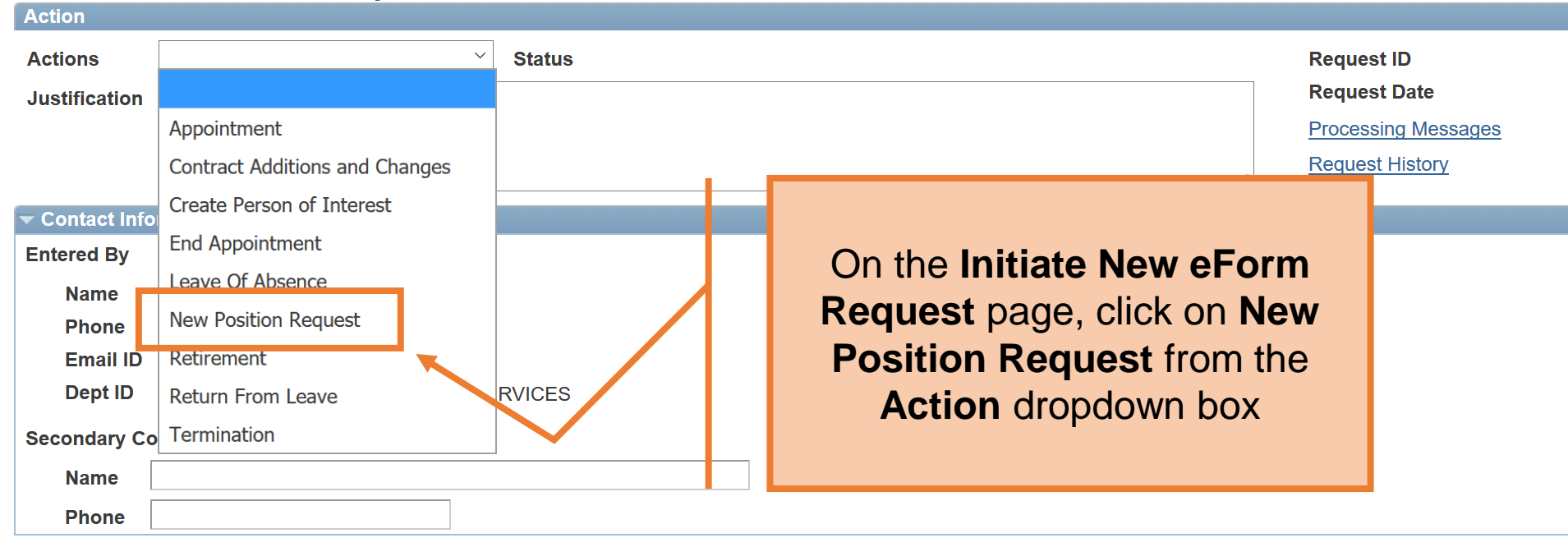

 $\left| \equiv \right|$  Notify

 $+$ Add

#### Now Booition Boguest

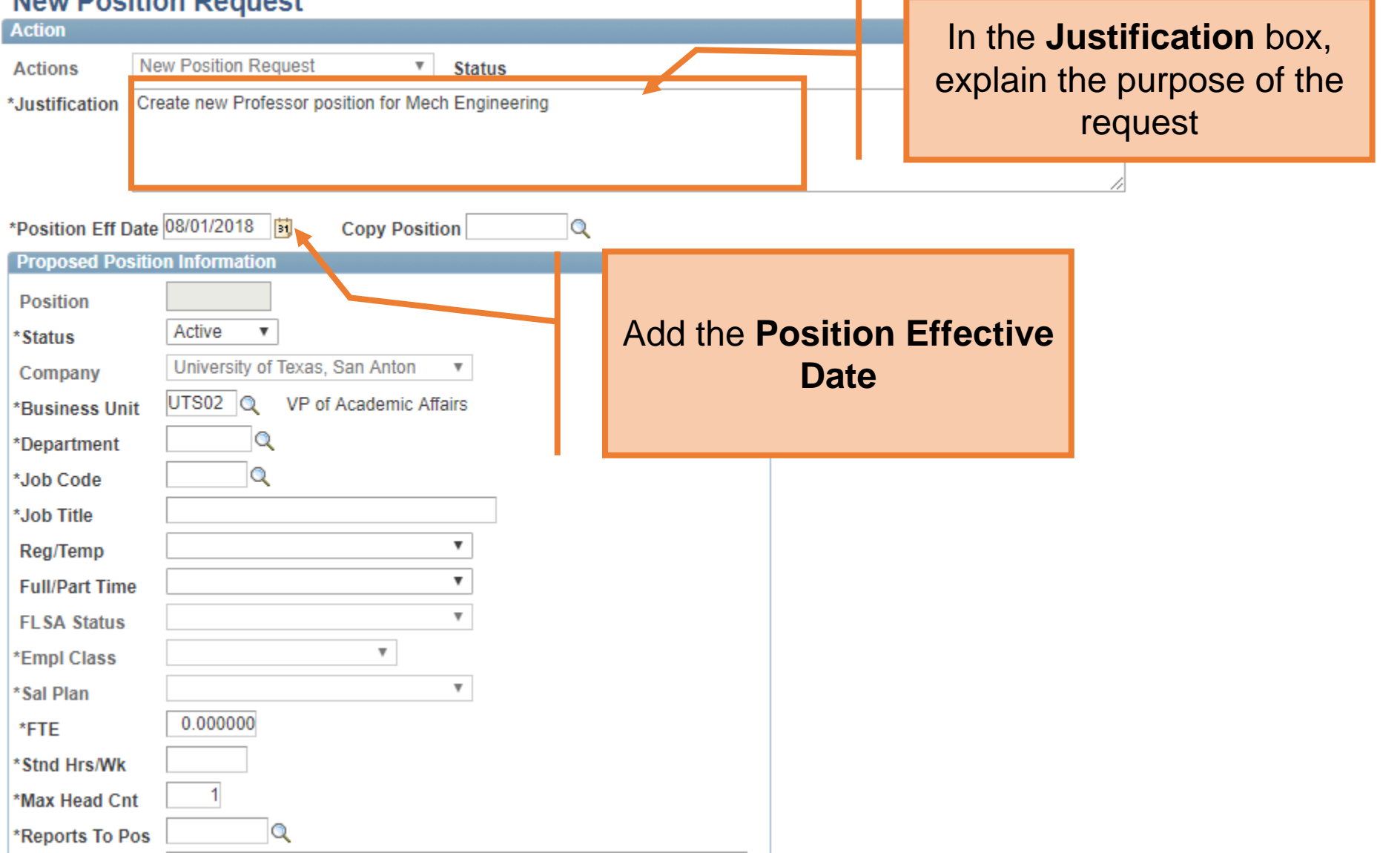

### **New Position Request**

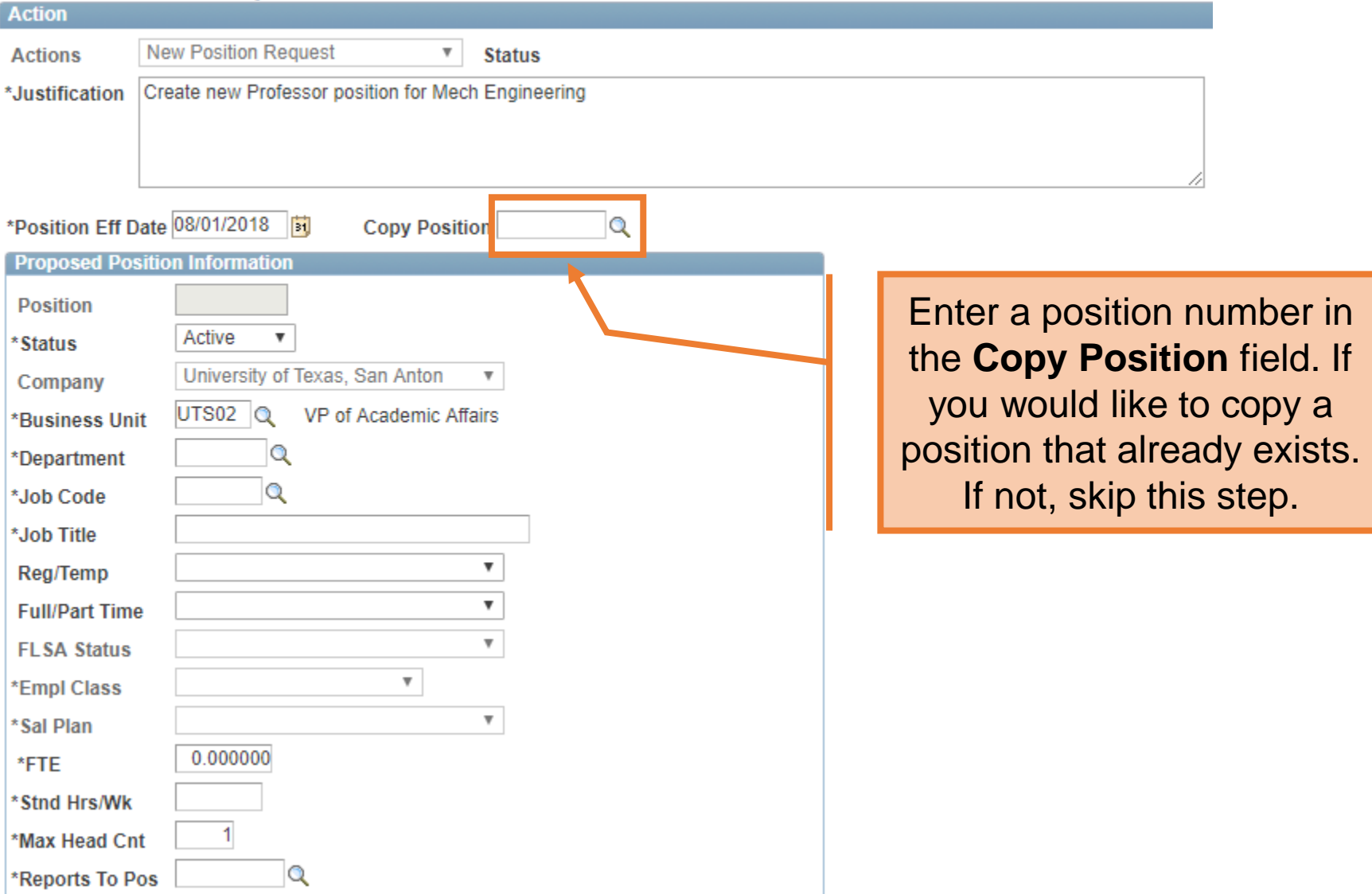

#### **New Position Request**

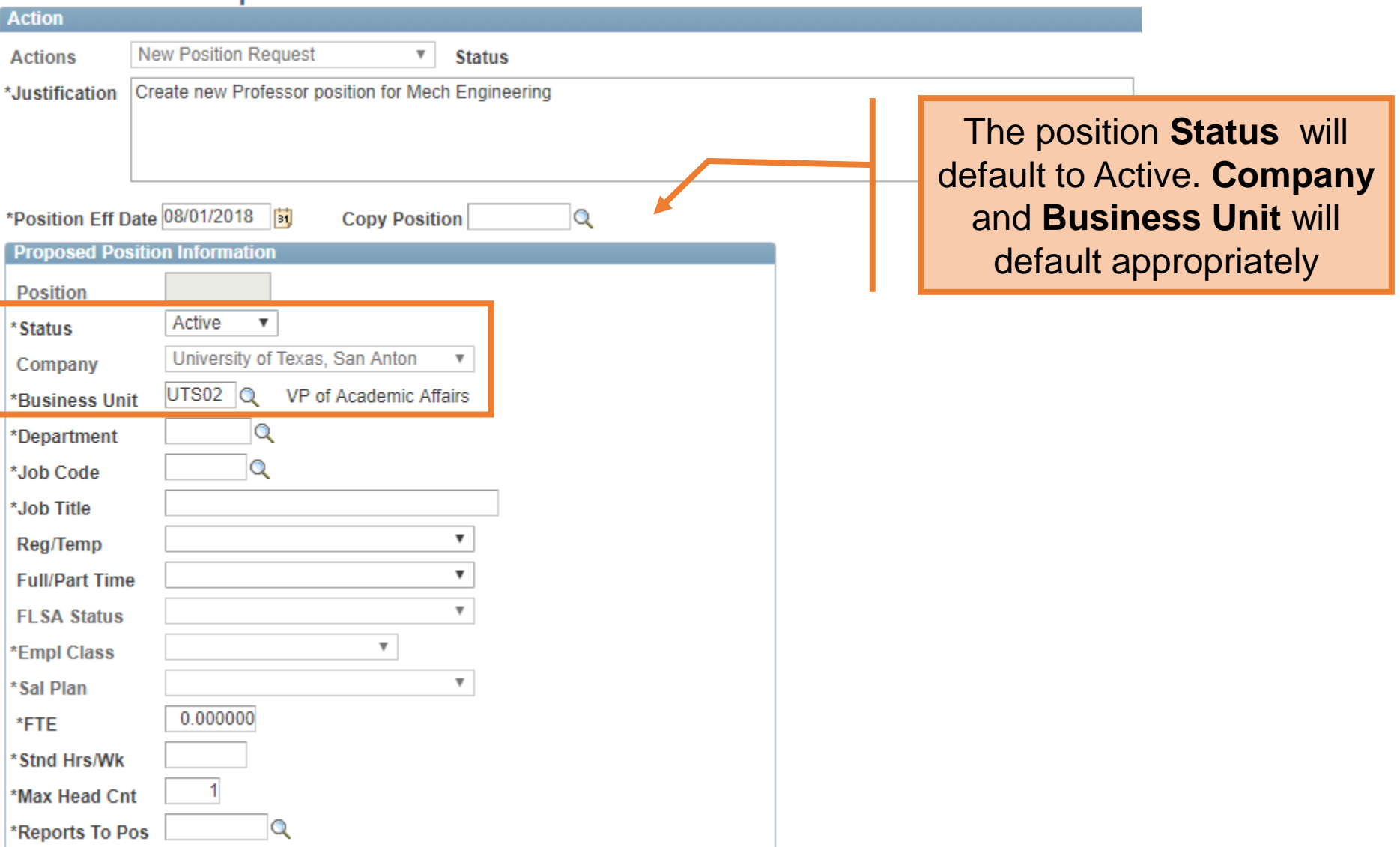

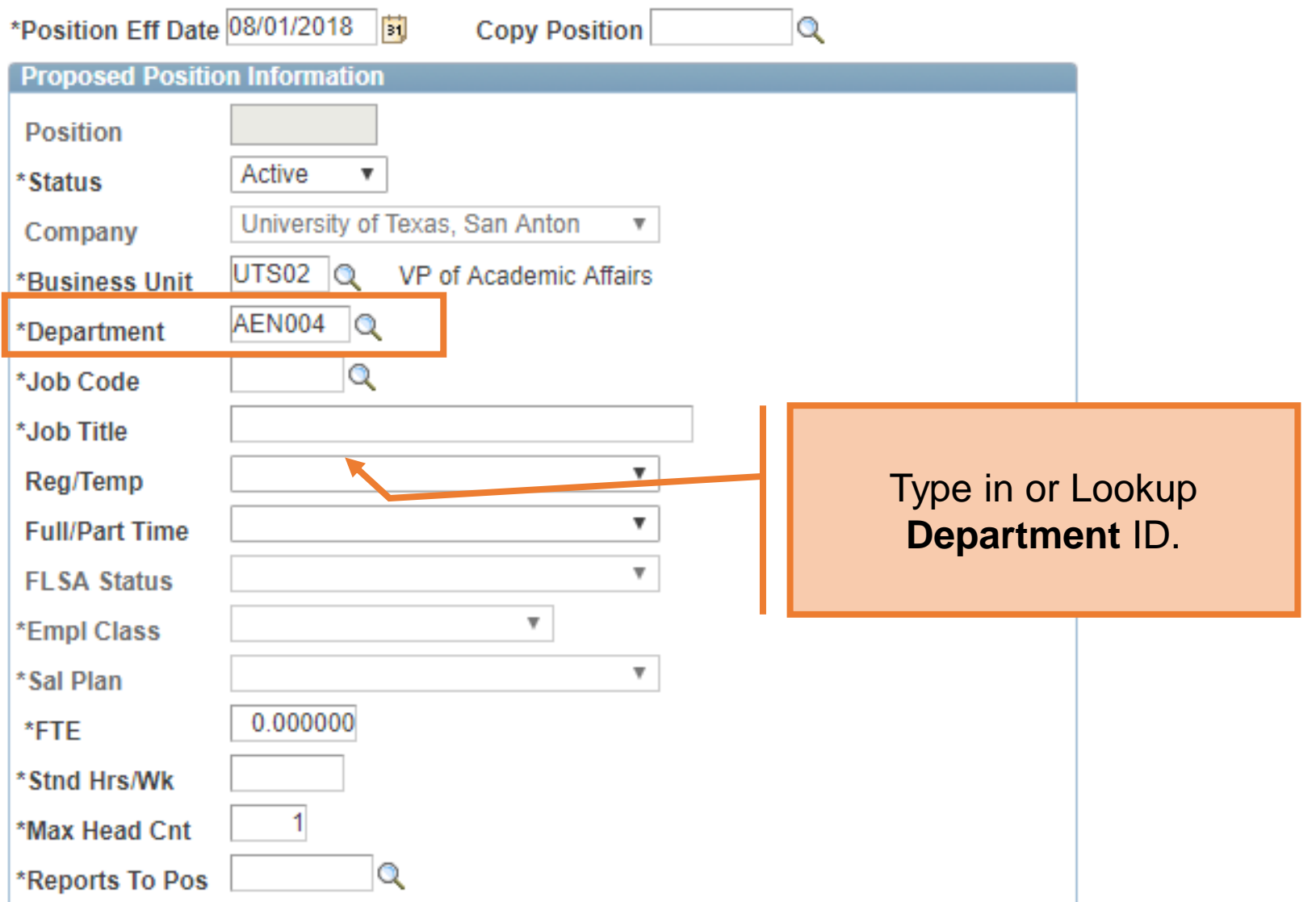

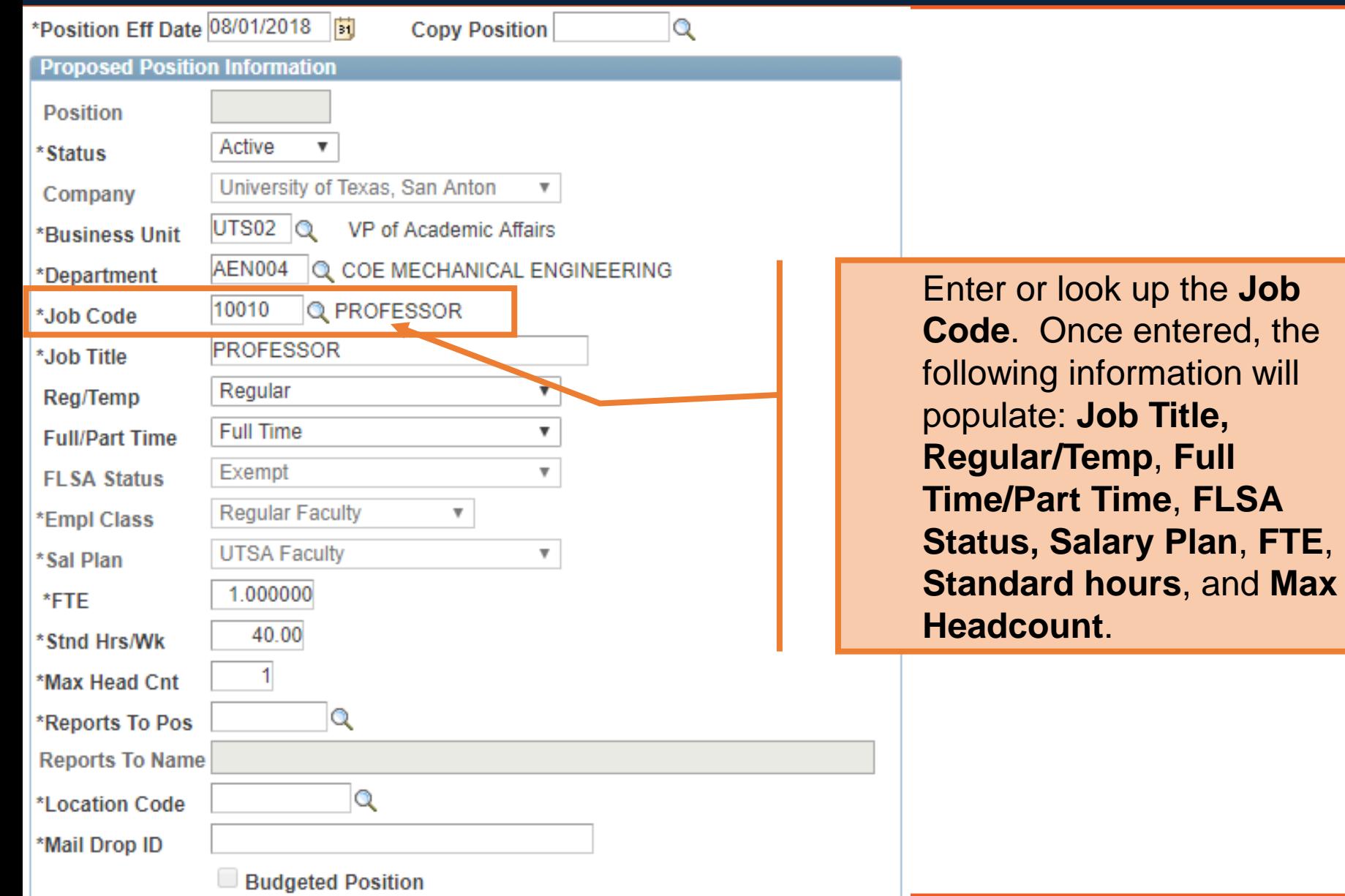

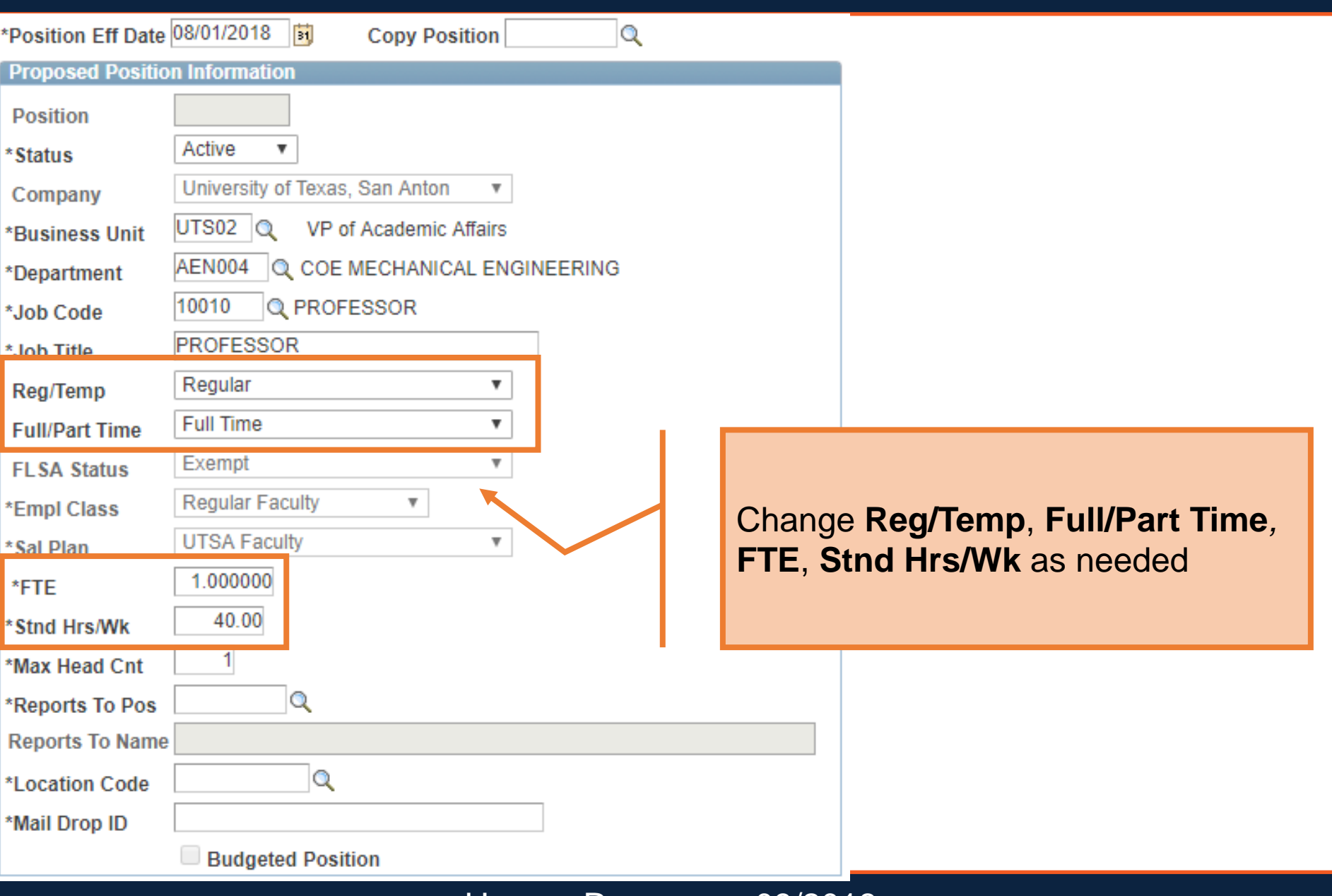

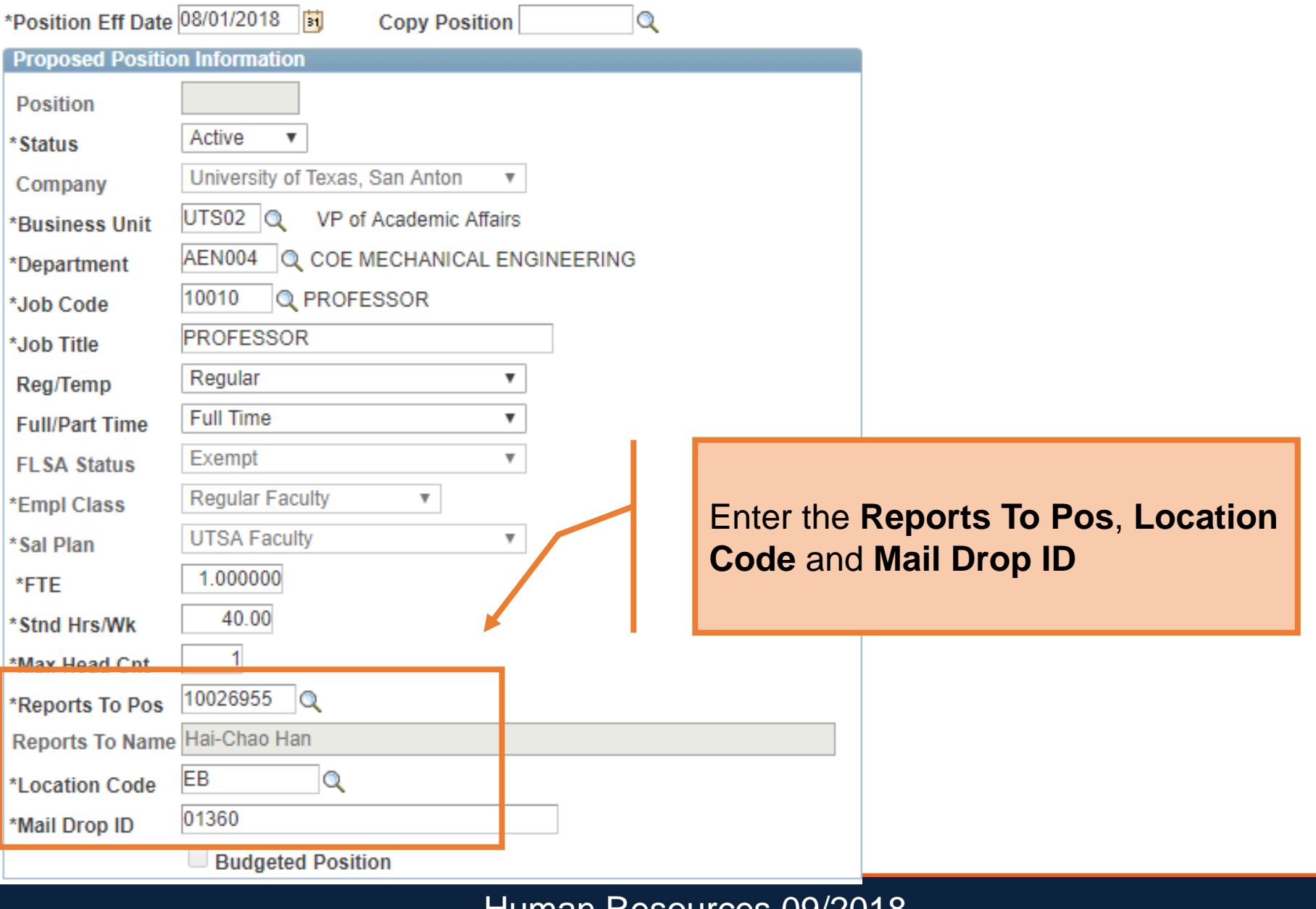

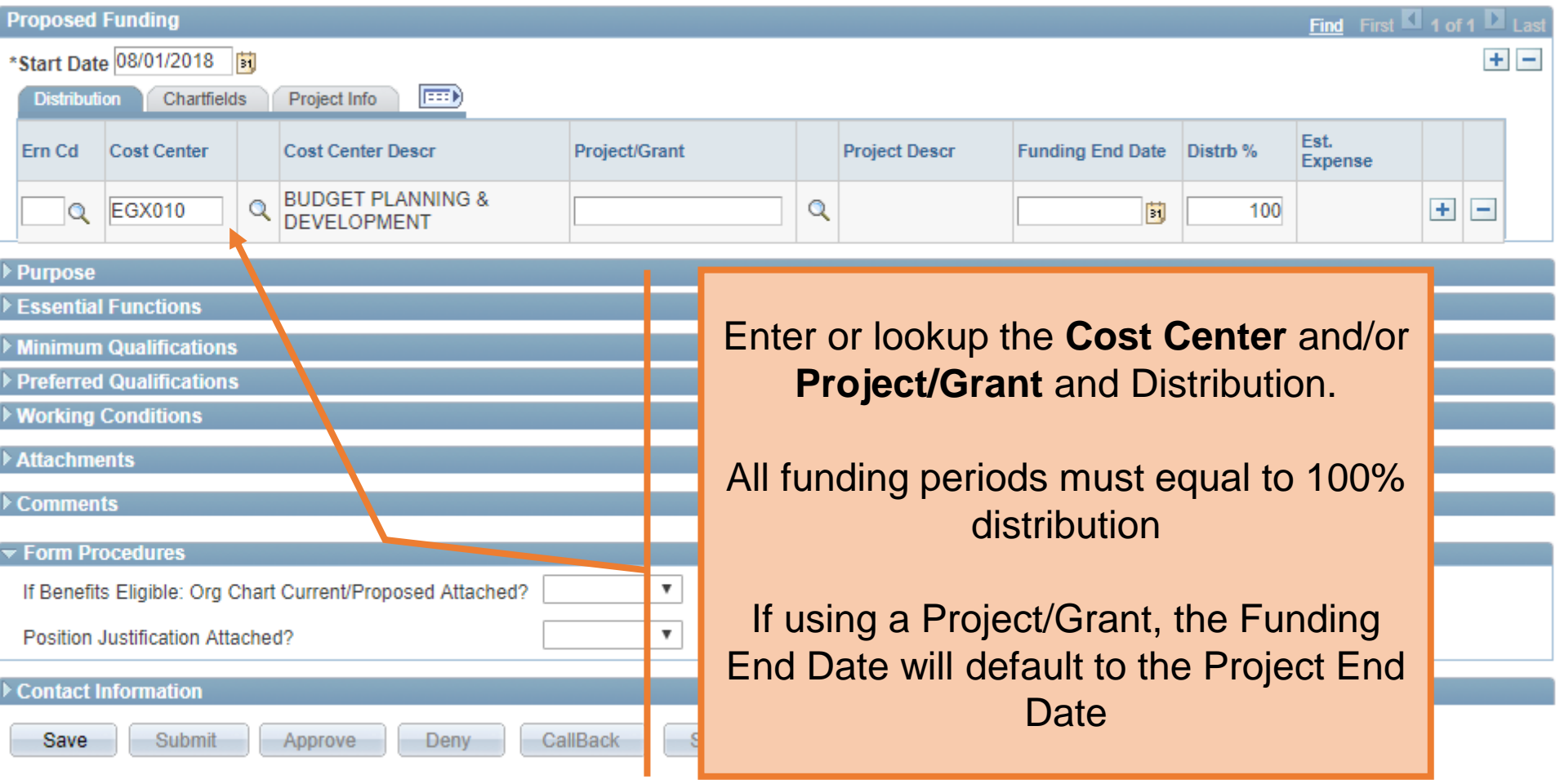

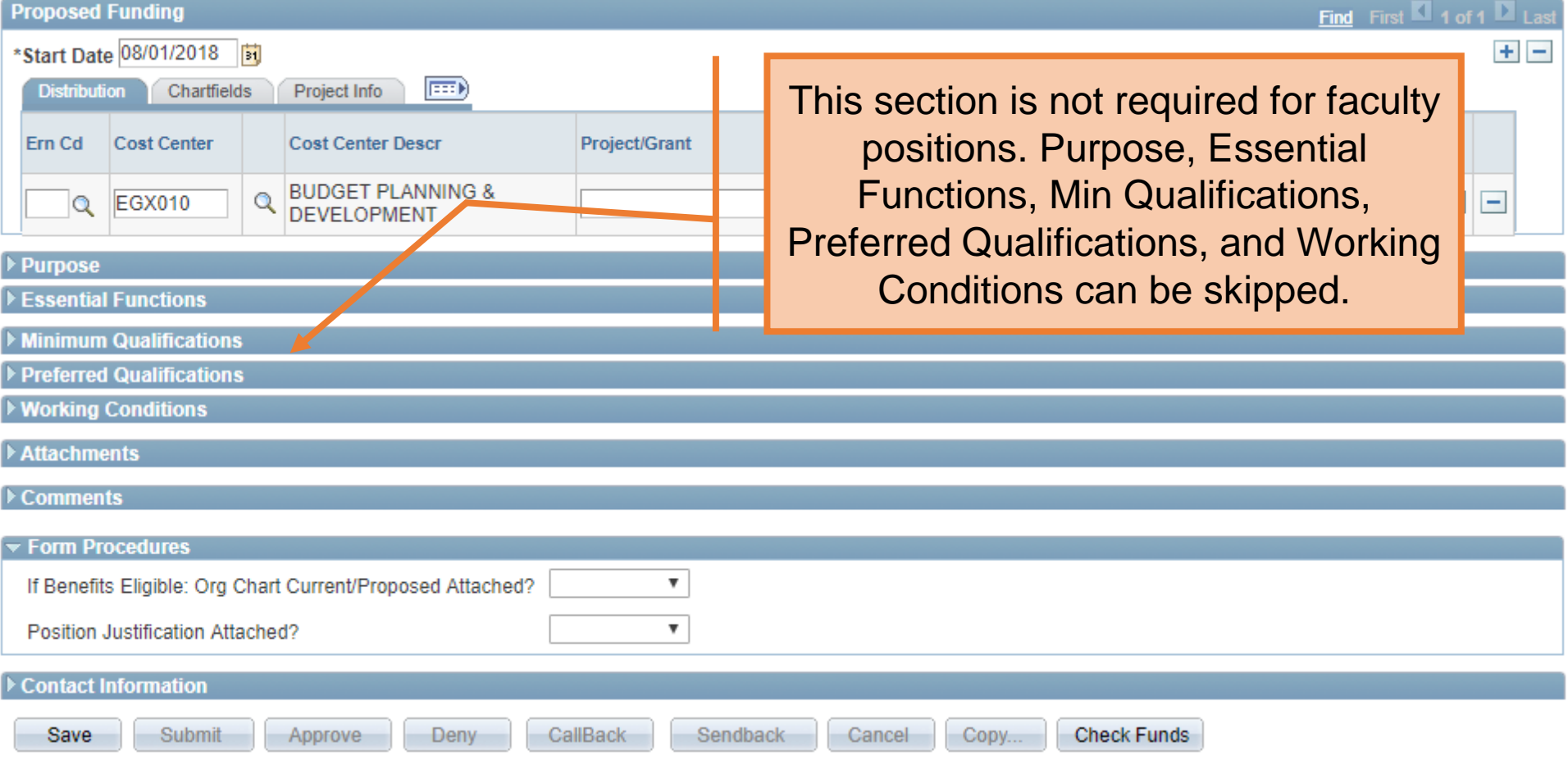

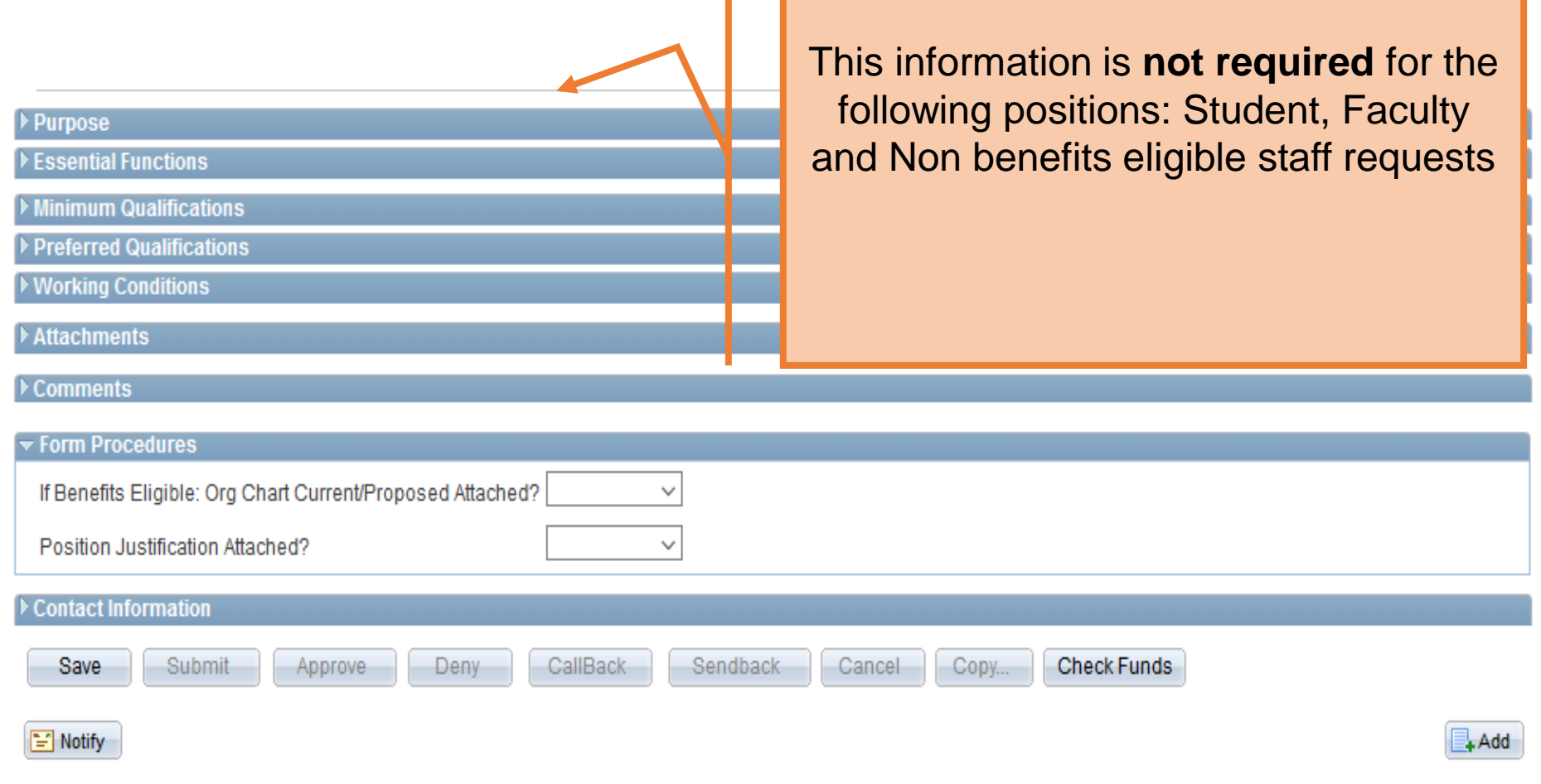

#### **Proposed Funding**

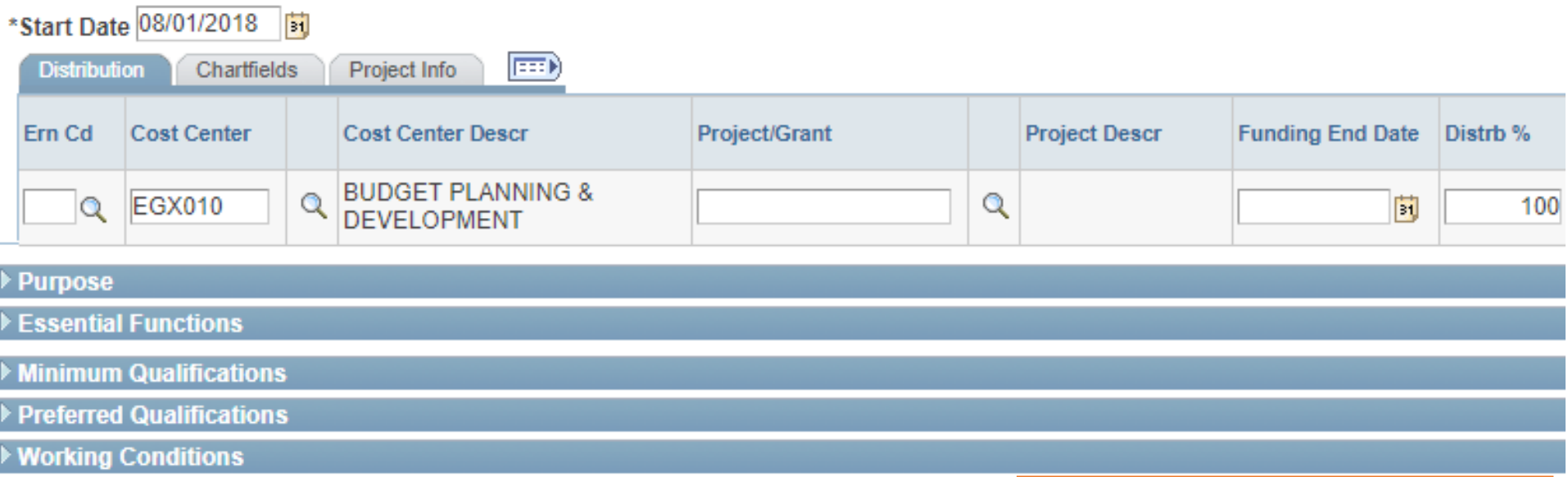

Form Procedures are not

required to create a faculty

position

Attachments

 $\triangleright$  Comments

 $\overline{\mathbf{v}}$  Form Procedures

If Benefits Eligible: Org Chart Current/Proposed Attached?

Position Justification Attached?

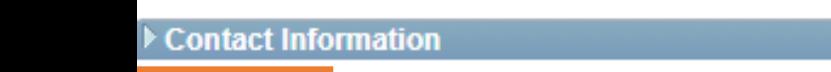

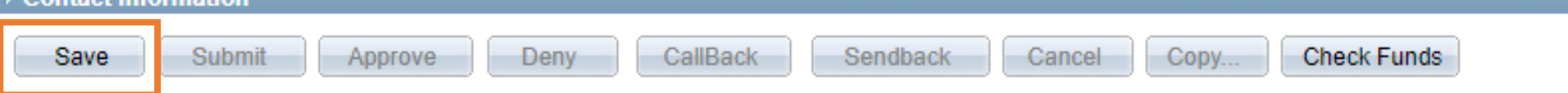

▼

▼

N/A

N/A

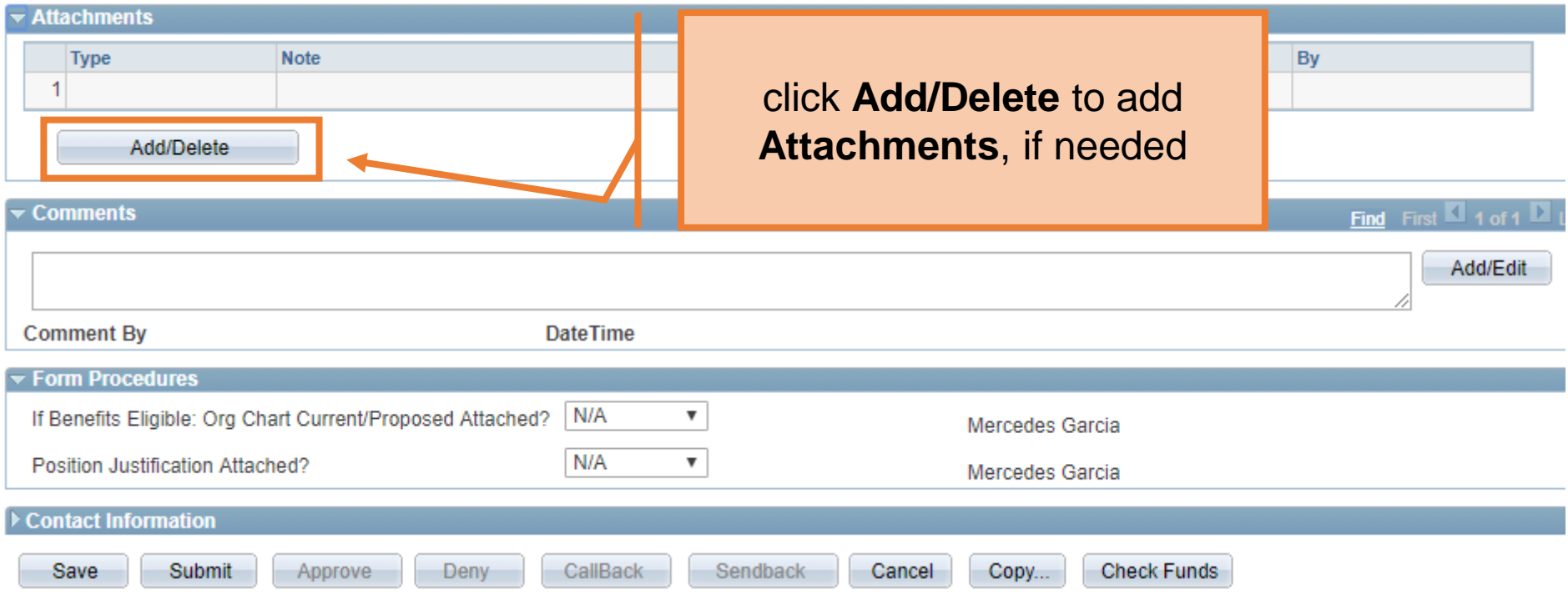

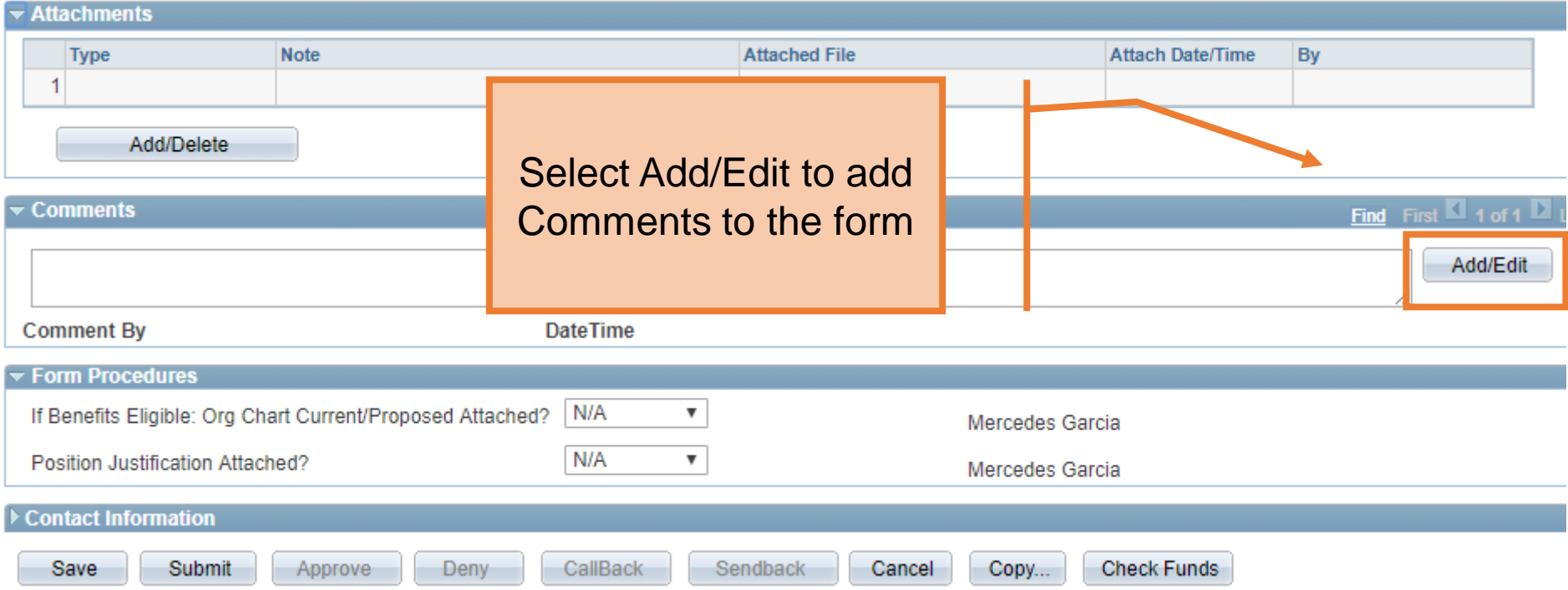

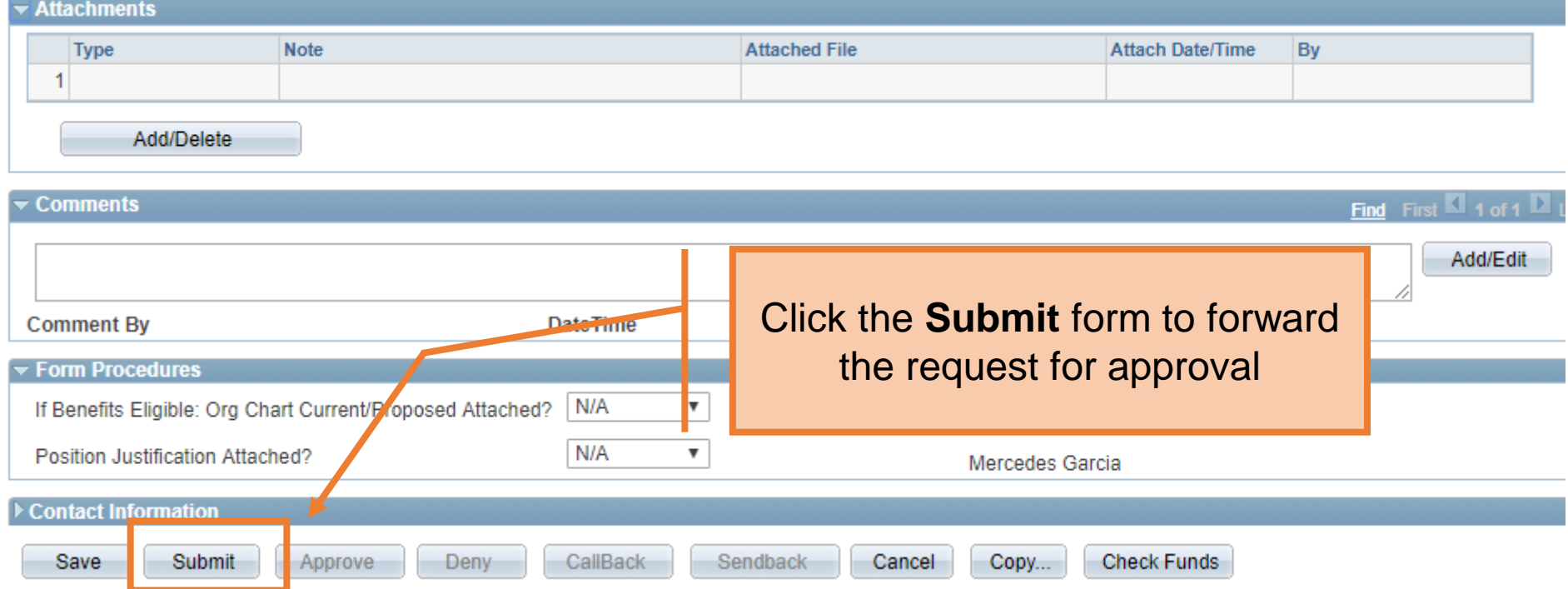

### **Department Approvals**

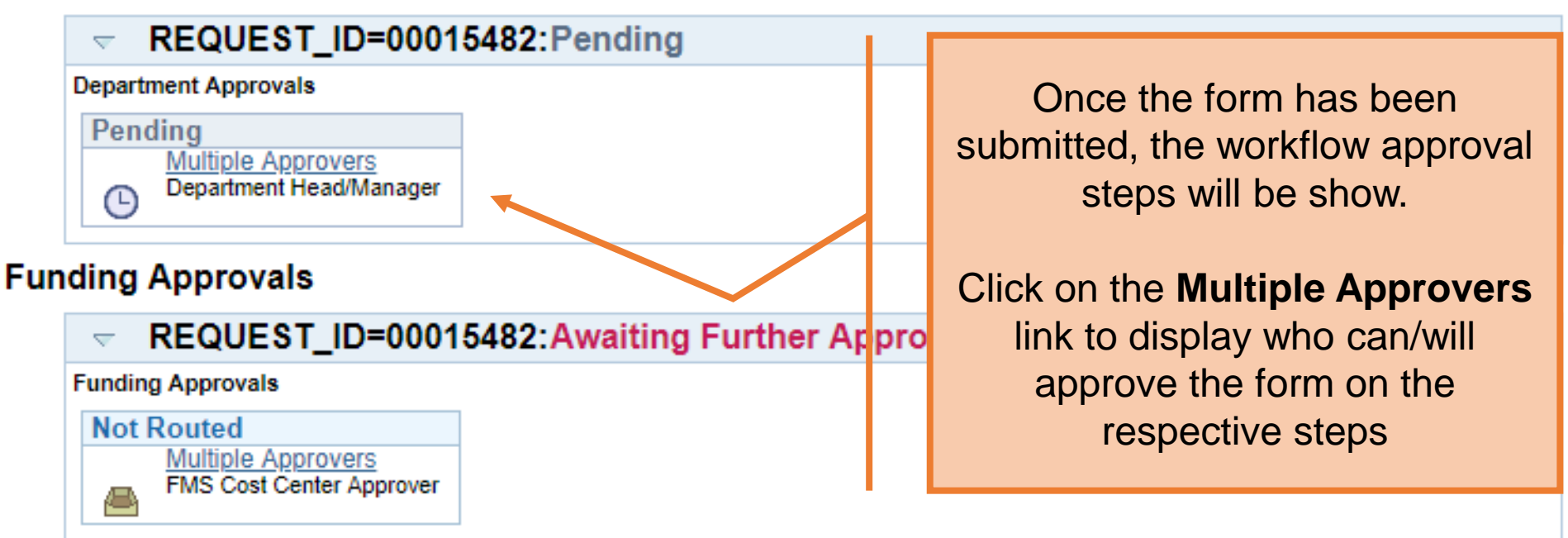

### **Business Office Approvals**

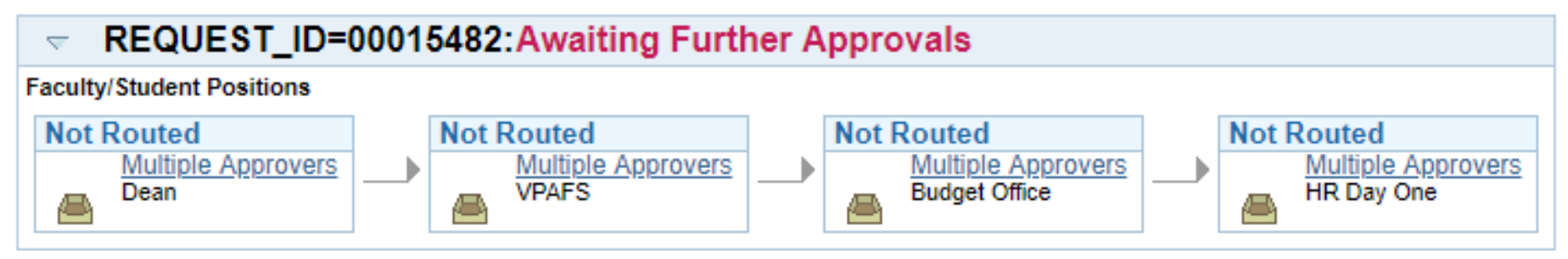

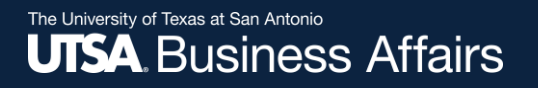

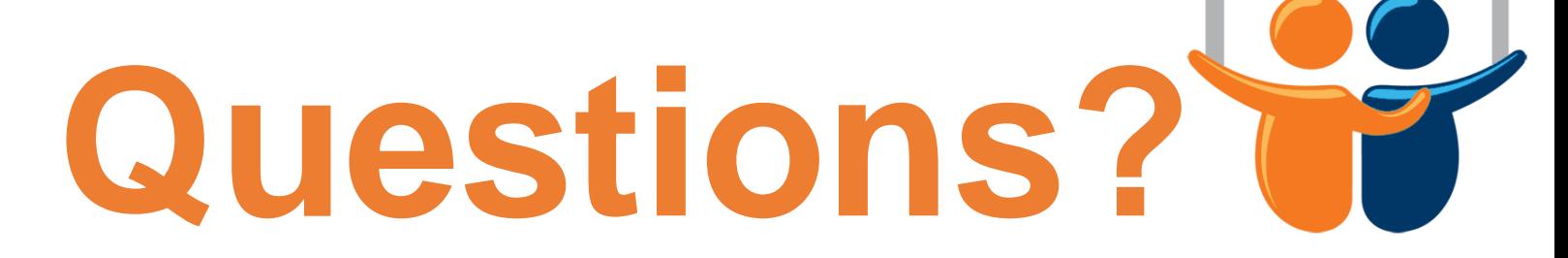

eForms

Contact: Human resources (210) 458-4648

[dayone@utsa.edu](mailto:dayone@utsa.edu) [compensation@utsa.edu](mailto:compensation@utsa.edu)